### **GPU Computing with CUDA**

### **Hands-on: Shared Memory Use (Dot Product, Matrix Multiplication)**

### **Dan Melanz & Andrew Seidl**

Simulation-Based Engineering Lab Wisconsin Applied Computing Center Department of Mechanical Engineering Department of Electrical and Computer Engineering University of Wisconsin-Madison

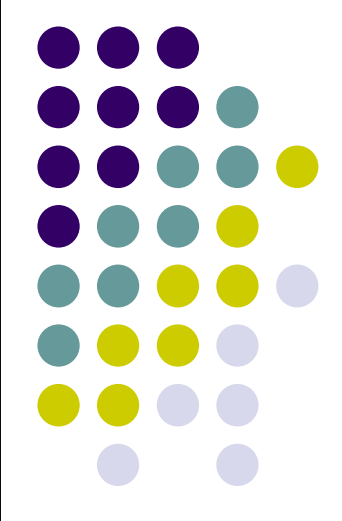

Portland, Oregon August 4, 2013

# **CUDA Programming**

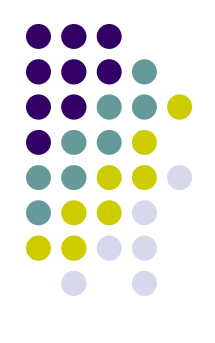

 Remember, CUDA programs have a basic flow: 1)The host initializes an array with data. 2)The array is copied from the host to the memory on the CUDA device. 3)The CUDA device operates on the data in the array. 4)The array is copied back to the host.

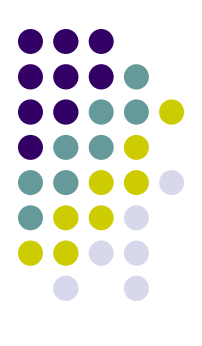

## **Quick examples...**

# **Example 1: Vector Dot Product**

- Recall the dot product example from last time:
	- Given vectors a and b each with size N, store the result in scalar c

$$
c = \mathbf{a} \cdot \mathbf{b} = a_1 b_1 + a_2 b_2 + \ldots + a_N b_N
$$

### **Purpose of the exercise: use shared memory**

# **Example 1: Vector Dot Product**

- 
- We originally used a global memory vector to store the product of the vector elements
	- The C array was passed in as a function argument

 $if(i < N) C[i] = A[i] * B[i];$ 

This time around, use a shared memory vector instead:

shared float C shared[N];  $if(i < N)$  C shared[i] = A[i] \* B[i];

# **Example 1: Vector Dot Product**

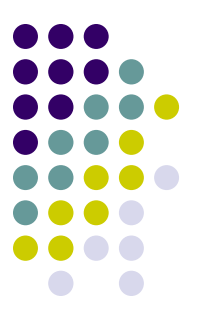

• To compile this code:

**>> nvcc dotProductShared.cu**

To run this code:

```
>> qsub submit_example.sh
```
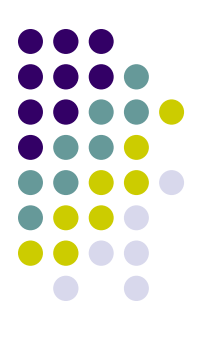

## **End Programming Job #1**

# **Example 2: Matrix Multiplication**

- In the basic implementation, the ratio of arithmetic computation to memory transaction is very low  $\rightarrow$  BAD
	- Each computation required one fetch from global memory
	- Matrix M copied from the global memory to the device N.width times
	- Matrix N copied from the global memory to the device M.height times

## **Multiply Using Several Blocks**

One block computes one square sub-matrix  $C_{sub}$  of size Block\_Size

**ty**

- One thread computes one entry of C<sub>sub</sub>
- Assume that the dimensions of **A** and **B** are multiples of **Block\_Size** and square shape
	- Doesn't have to be like this, but keeps example simpler and focused on the concepts of interest
	- In this example work with **Block\_Size=16x16**

NOTE: Similar example provided in the CUDA Programming Guide 4.2

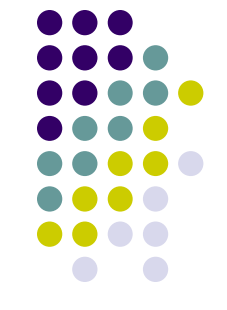

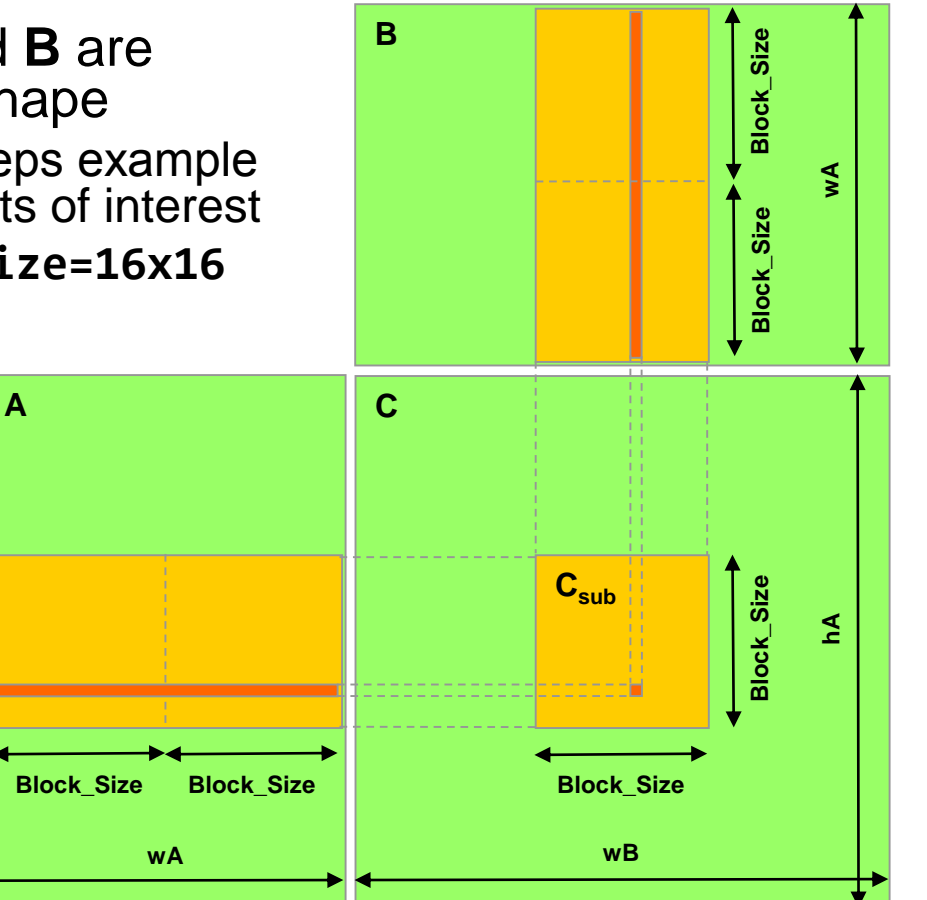

**tx**

## **A Block of 16 X 16 Threads**

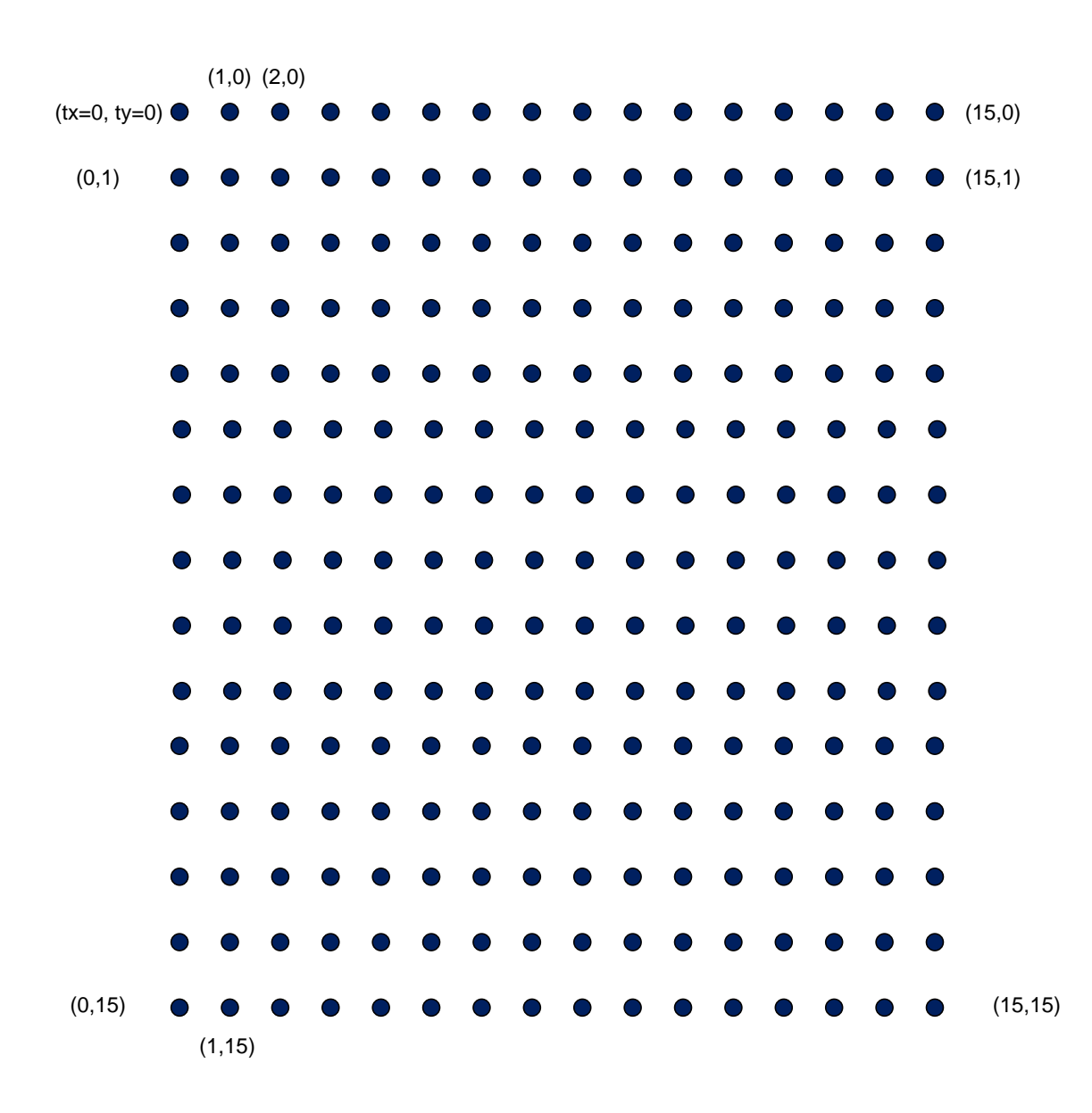

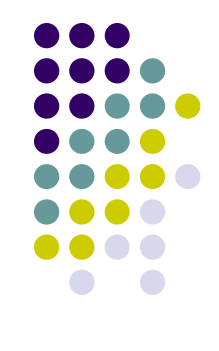

### **// Thread block size #define BLOCK\_SIZE 16**

**// Forward declaration of the device multiplication func. \_\_global\_\_ void Muld(float\*, float\*, int, int, float\*);**

**// Host multiplication function // Compute C = A \* B // hA is the height of A // wA is the width of A // wB is the width of B void Mul(const float\* A, const float\* B, int hA, int wA, int wB, float\* C)**

**int size;**

**{**

### **// Load A and B to the device**

**float\* Ad;**  $size = hA * wA * sizeof(float);$ **cudaMalloc((void\*\*)&Ad, size); cudaMemcpy(Ad, A, size, cudaMemcpyHostToDevice);**

**float\* Bd;**  $size = wA * wB * sizeof(float);$ **cudaMalloc((void\*\*)&Bd, size); cudaMemcpy(Bd, B, size, cudaMemcpyHostToDevice);**

(continues with next block…)

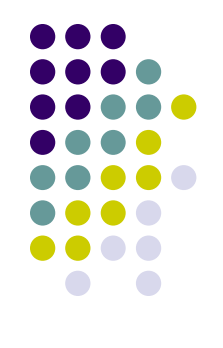

(continues below…)

**// Allocate C on the device float\* Cd;**  $size = hA * wB * sizeof(float):$ **cudaMalloc((void\*\*)&Cd, size);**

**// Compute the execution configuration assuming // the matrix dimensions are multiples of BLOCK\_SIZE dim3 dimBlock(BLOCK\_SIZE, BLOCK\_SIZE); dim3 dimGrid( wB/dimBlock.x , hA/dimBlock.y );**

**// Launch the device computation Muld<<<dimGrid, dimBlock>>>(Ad, Bd, wA, wB, Cd);**

**// Read C from the device cudaMemcpy(C, Cd, size, cudaMemcpyDeviceToHost);**

**// Free device memory cudaFree(Ad); cudaFree(Bd); cudaFree(Cd);**

**}**

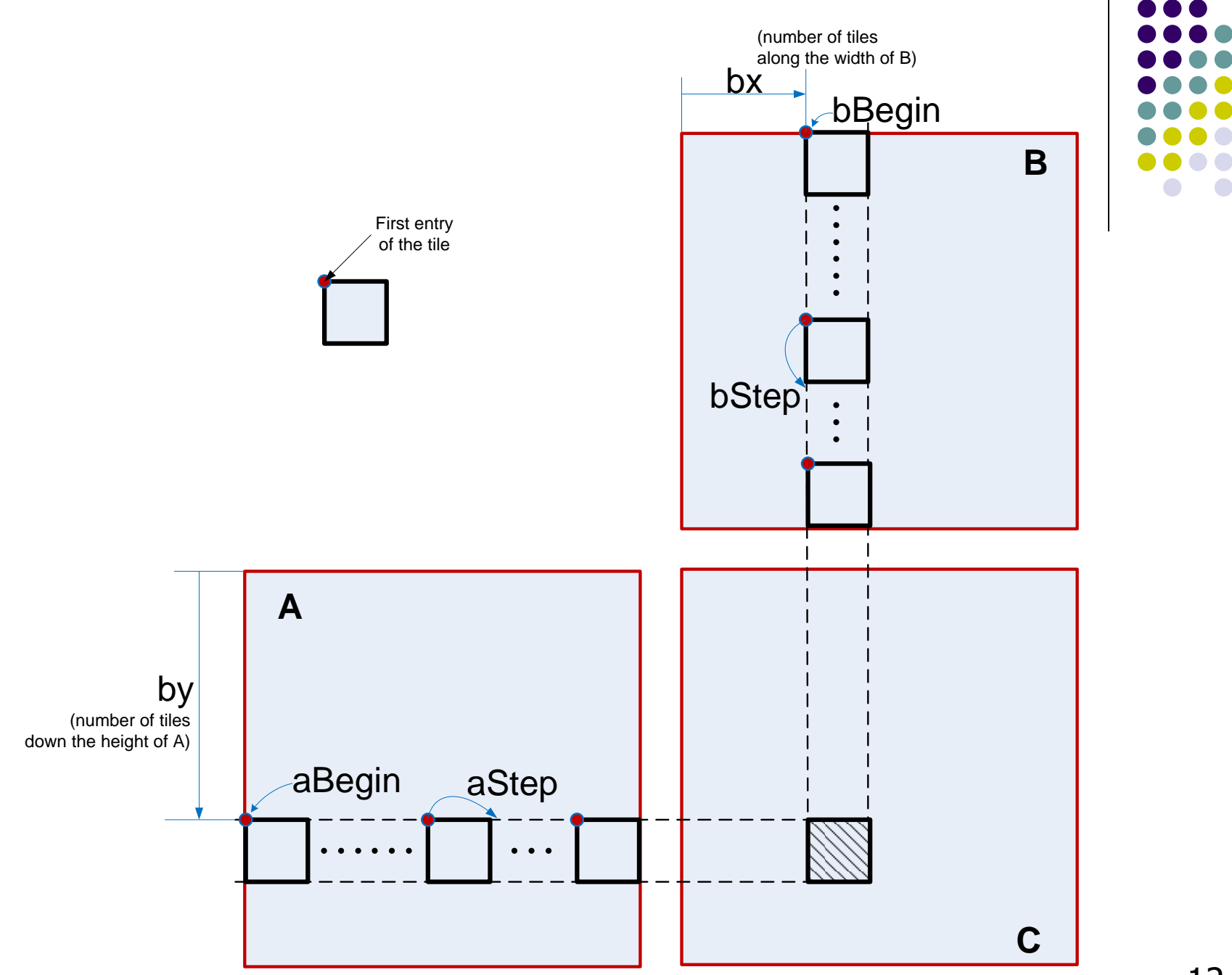

12

// Device multiplication function called by Mul() // Compute  $C = A * B$ // wA is the width of A // wB is the width of B **\_\_global\_\_ void Muld(float\* A, float\* B, int wA, int wB, float\* C)**

#### // Block index

**{**

**int**  $bx = blockIdx.x$ ; // the B (and C) matrix sub-block column index **int** by = **blockIdx.y;** // the A (and C) matrix sub-block row index

### // Thread index

**int**  $tx = \text{threadIdx.x};$  // the column index in the sub-block **int**  $\mathbf{t} \mathbf{v} = \mathbf{threadIdx.y}$ ; // the row index in the sub-block

// Index of the first sub-matrix of A processed by the block  $int$  **aBegin** = wA  $*$  **BLOCK** SIZE  $*$  by;

// Index of the last sub-matrix of A processed by the block **int aEnd = aBegin + wA - 1;**

// Step size used to iterate through the sub-matrices of A **int aStep = BLOCK\_SIZE;**

// Index of the first sub-matrix of B processed by the block **int bBegin = BLOCK\_SIZE \* bx;**

// Step size used to iterate through the sub-matrices of B **int bStep = BLOCK\_SIZE \* wB;**

// The element of the block sub-matrix that is computed // by the thread float  $Csub = 0$ ;

(continues with next block…)

// Shared memory for the sub-matrix of A **\_\_shared\_\_ float As[BLOCK\_SIZE][BLOCK\_SIZE];**

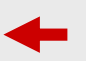

// Shared memory for the sub-matrix of B **\_\_shared\_\_ float Bs[BLOCK\_SIZE][BLOCK\_SIZE];**

// Loop over all the sub-matrices of A and B required to // compute the block sub-matrix

 $for (int a = aBegin, b = bBegin;$ **a <= aEnd; a += aStep, b += bStep) {**

// Load the matrices from global memory to shared memory; // each thread loads one element of each matrix  $As[tv][tx] = A[a + wA * tv + tx];$  $Bs[ty][tx] = B[b + wB * ty + tx];$ 

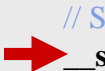

**}**

**}**

// Synchronize to make sure the matrices are loaded syncthreads();

// Multiply the two matrices together; // each thread computes one element // of the block sub-matrix for (int  $k = 0$ ;  $k < B$  **EXEC**  $f(k) = k + k$  $Csub$  +=  $As[ty][k]$  \*  $Bs[k][tx]$ ;

// Synchronize to make sure that the preceding // computation is done before loading two new // sub-matrices of A and B in the next iteration **Letter** syncthreads();

// Write the block sub-matrix to global memory; // each thread writes one element

 $int c = wB * BLOCK$  SIZE  $*$  by + BLOCK SIZE  $*$  bx;  $C[c + wB * tv + tx] = Csub;$ 

# **Example 2: Matrix Multiplication**

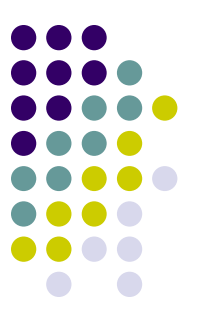

• To compile this code:

**>> qsub compile.sh**

To run this code:

**>> qsub submit\_example.sh**

## **Try to do it alone…**

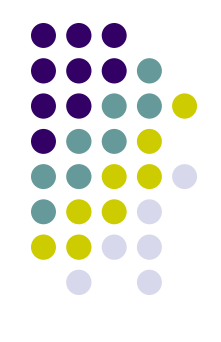

 Remember, CUDA programs have a basic flow: 1)The host initializes an array with data. 2)The array is copied from the host to the memory on the CUDA device. 3)The CUDA device operates on the data in the array. 4)The array is copied back to the host.

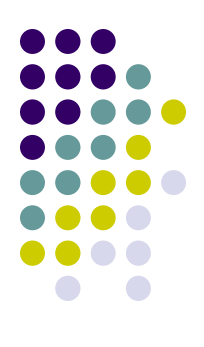

## **End Programming Job #2**